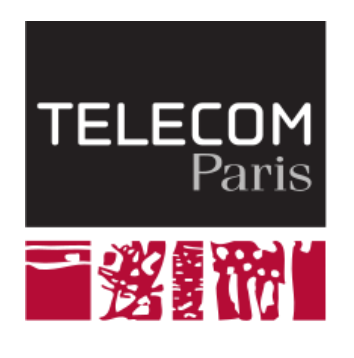

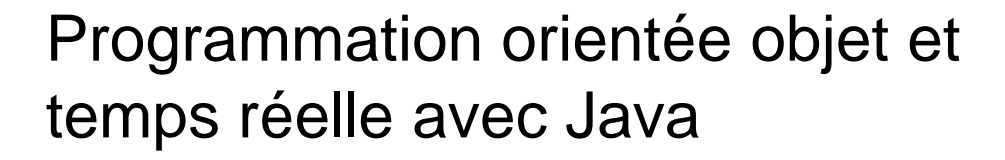

# **Héritage de classes (partie 2)**

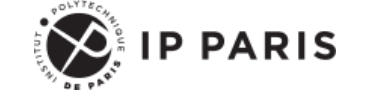

**Dominique Blouin Ingénieur de recherche Télécom Paris, Institut Polytechnique de Paris [dominique.blouin@telecom-paris.fr](mailto:dominique.blouin@telecom-paris.fr)**

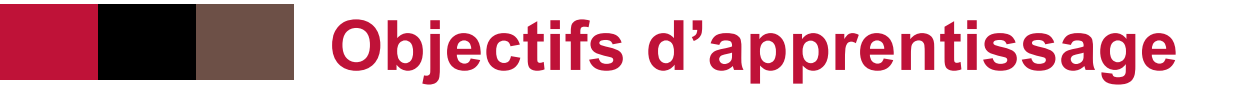

- **Classes abstraites**
- Méthodes abstraites
- Bonnes pratiques de modélisation

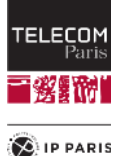

### **Rappel: l'héritage de classe**

- ◼ Une classe **A** peut déclarer qu'elle **hérite** d'une autre classe **B**.
	- Cette classe A est dite classe **fille** ou **sous-classe** de la classe **B**.
	- La classe **B** est dite classe **mère** ou **super-classe** de la classe **A**.

◼ Signification: La classe fille **hérite** des déclarations faites dans la classe mère.

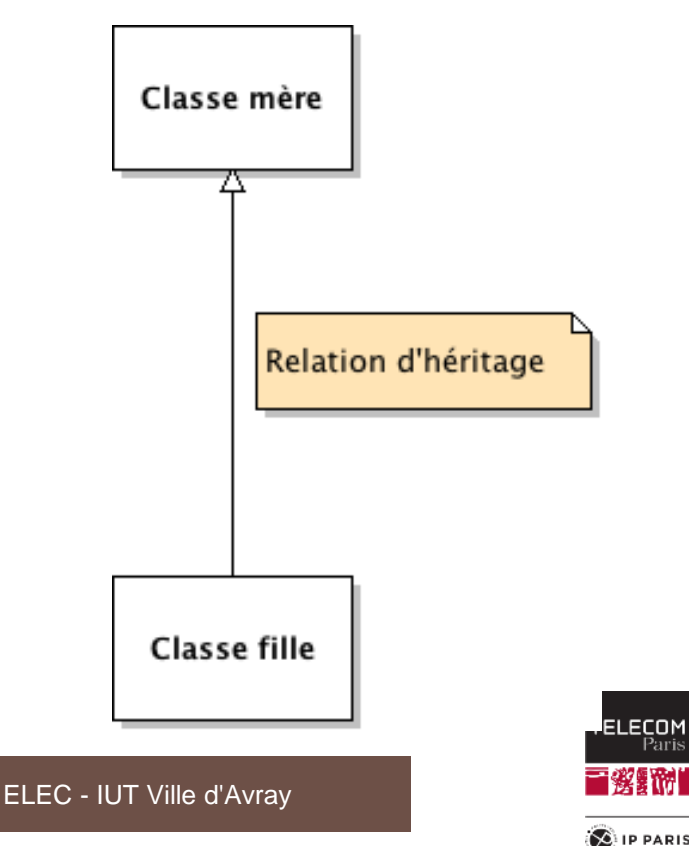

#### **Redéfinition de méthodes: exemple**

**public class Item { // Un article dans un magasin**

```
private double netPrice;
public double getNetPrice() {
   return netPrice;
}
public double getVAT() { // VAT = Value Added Tax
    return 0.185 * netPrice ; // 18,5%
}
public double getATIPrice() { // ATI = All Taxes Included
    return netPrice + getVAT() ;
}
```
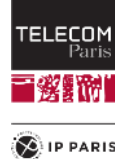

**}**

**...**

**Héritage: exemple**

■ Le mot clé extends permet de déclarer la relation d'héritage : **public class LuxuryItem extends Item {**

```
@Override
public double getVAT() {
    return 0.33 * getNetPrice() ; // 33% tax rate
}
...
```
- **@Override** est une annotation. Elle est une indication destinée au compilateur pour lui signifier qu'il s'agit d'une **redéfinition de méthode**. Le compilateur vérifiera que c'est bien le cas.
	- L'annotation **@Override** n'est pas obligatoire mais **fortement recommandée**.

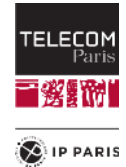

## **Fonctions de l'héritage**

#### ◼ **Modélisation** :

- Etant donnée une classe d'objets, on la **partitionne** en sousclasses. Ainsi une classe **Shape** peut être partitionnée en des sous-classes spécialisées : **Circle**, **Square**, etc.
- Etant donnée une classe d'objets, on peut la **raffiner** en créant une sous-classe. Par exemple, une classe **Student** peut être spécialisée en une classe **TelecomParisStudent** décrivant les spécificités des étudiants de Télécom Paris.

#### ■ Architecture logicielle :

• Les sous-classes d'une classe **partagent** le code des méthodes et les attributs de la classe mère.

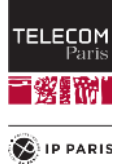

## **Significations de l'héritage**

- Est une sorte de ....
- Est un genre de ....
- Est une catégorie de ....
	- Ainsi, une TV est une **sorte** d'Item.
- $\blacksquare$  Est une extension de ...
	- Ainsi, un **ColouredPoint** est une extension de **Point**.
- Est une spécialisation de ...
- Est un cas particulier de ...
	- Ainsi, un **LuxuryItem** est une spécialisation d'**Item**.
	- Sans oublier le simple partage de code.

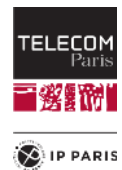

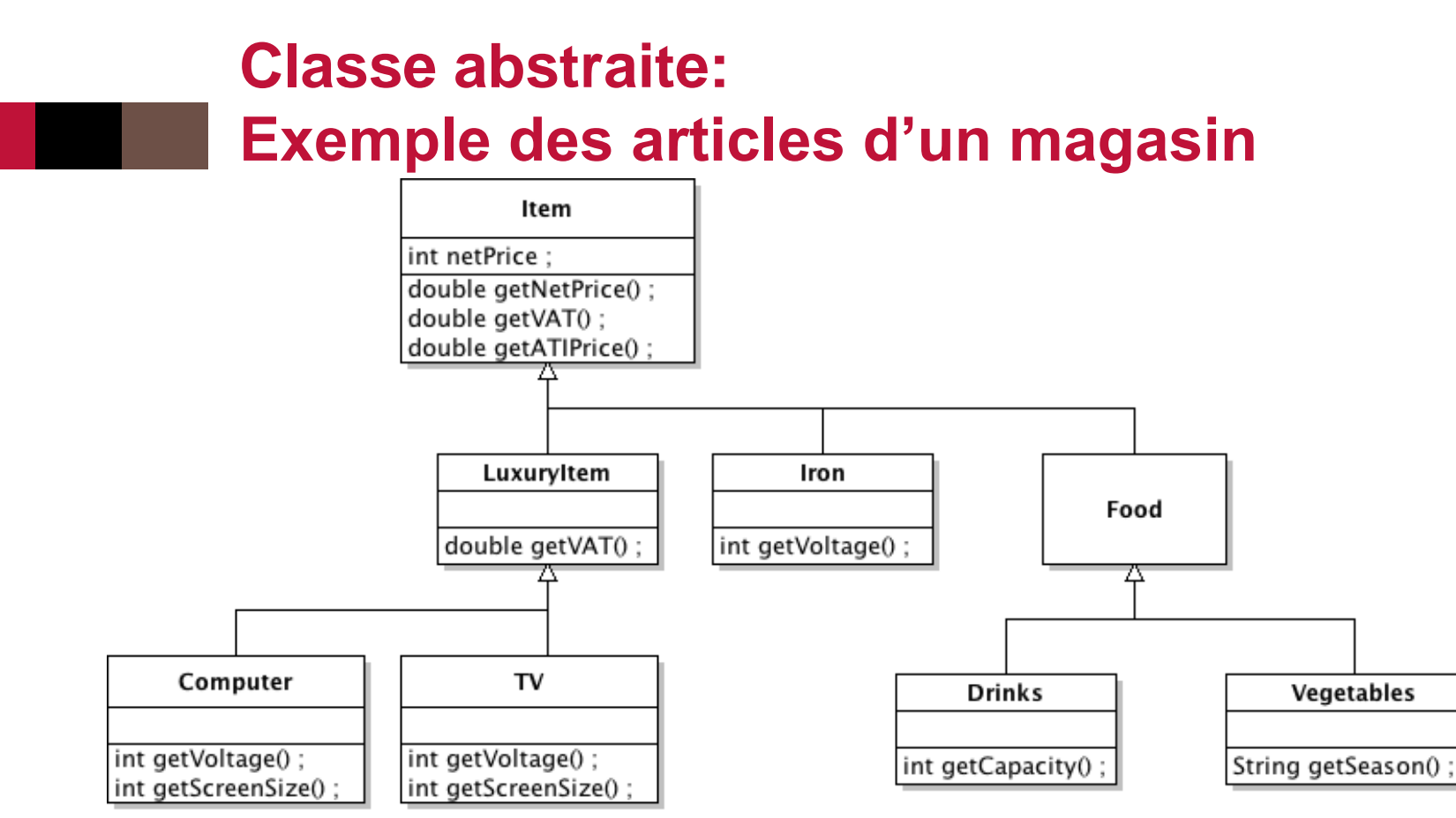

◼ Remarquons qu'un objet de la classe **LuxuryItem** sera obligatoirement une instance de la classe **TV** ou de la classe **Computer**.

- Créer directement une instance de la classe **LuxuryItem** n'a pas de sens.
- ◼ Ce type de classe est appelée une classe **abstraite** par opposition aux classes concrètes que sont les classes **TV** et **Computer**.

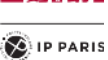

TELECOM

### **Quelles sont les classes abstraites?**

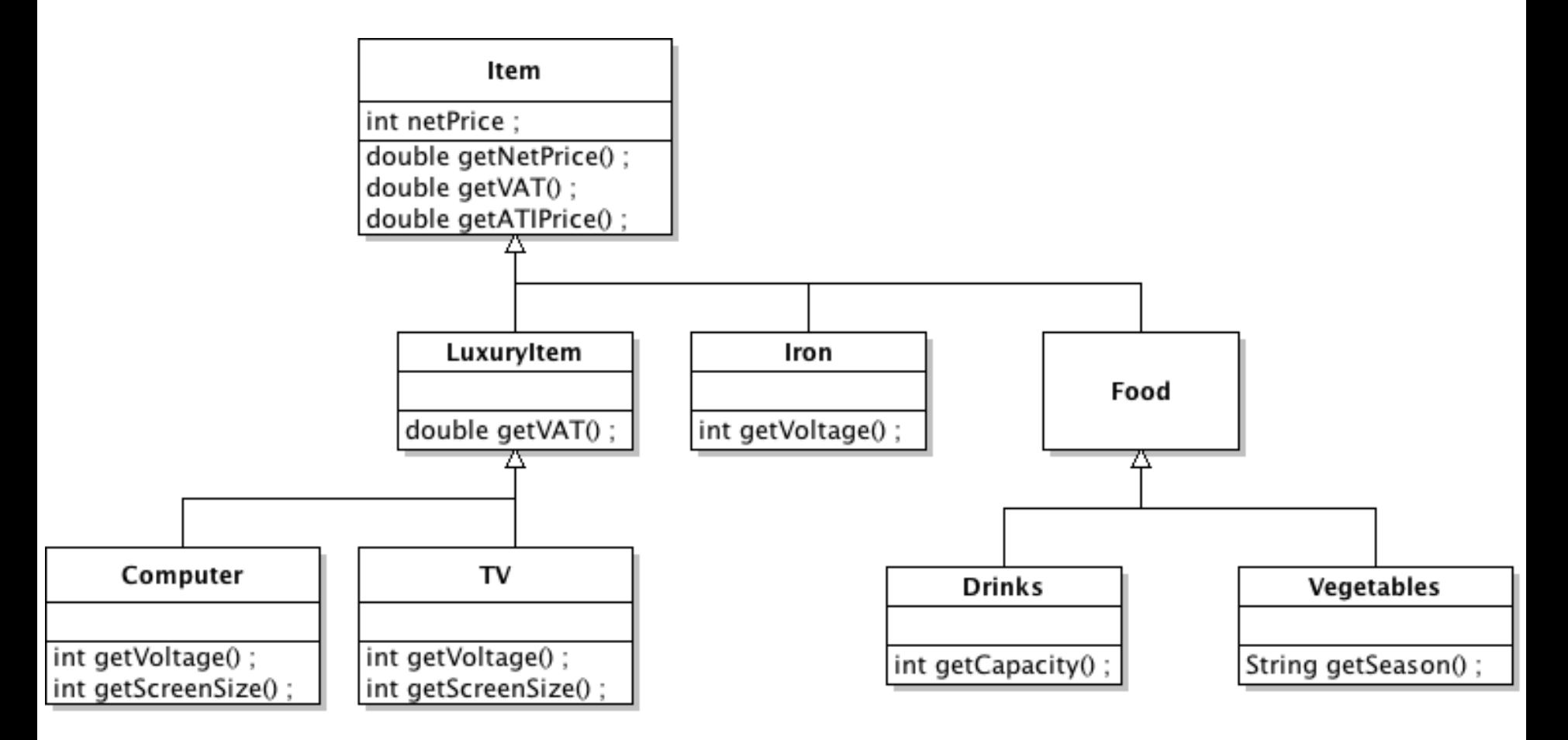

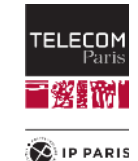

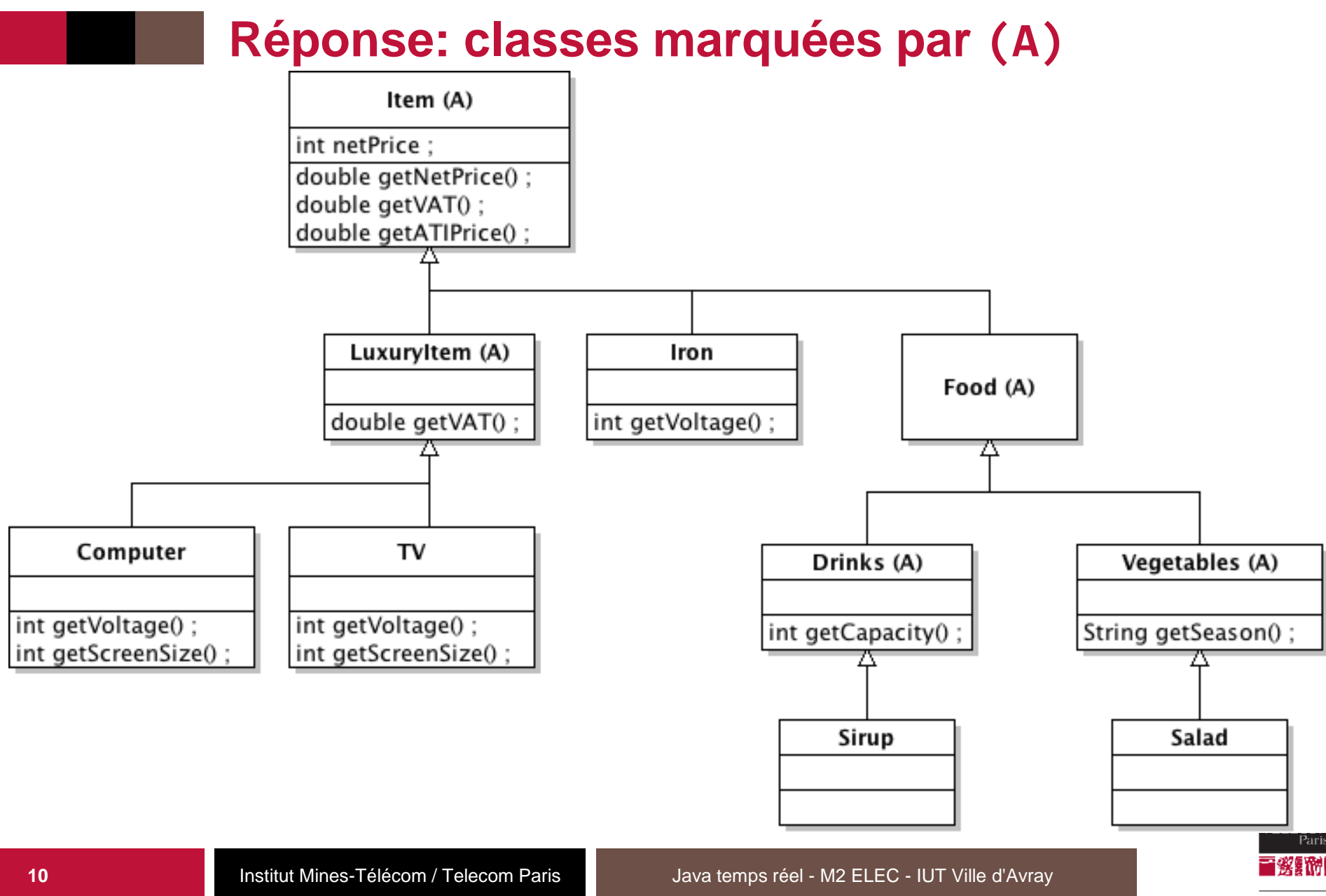

**D** IP PARIS

■ Pour déclarer qu'une classe est **abstraite**, on utilise le mot clé **abstract**:

```
public abstract class Item {
    ...
}
public abstract class LuxuryItem extends Item {
    ...
}
public class TV extends LuxuryItem {
    ...
}
```
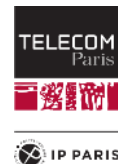

- En déclarant qu'une classe est **abstraite**, on s'interdit de créer des **instances directes** de la classe.
- Une instruction new Item() provoquera une erreur à la compilation.
- ◼ Il est quand même possible de déclarer des variables dont le type est une **classe abstraite**:

**LuxuryItem luxuryItem = new Computer();**

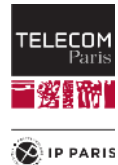

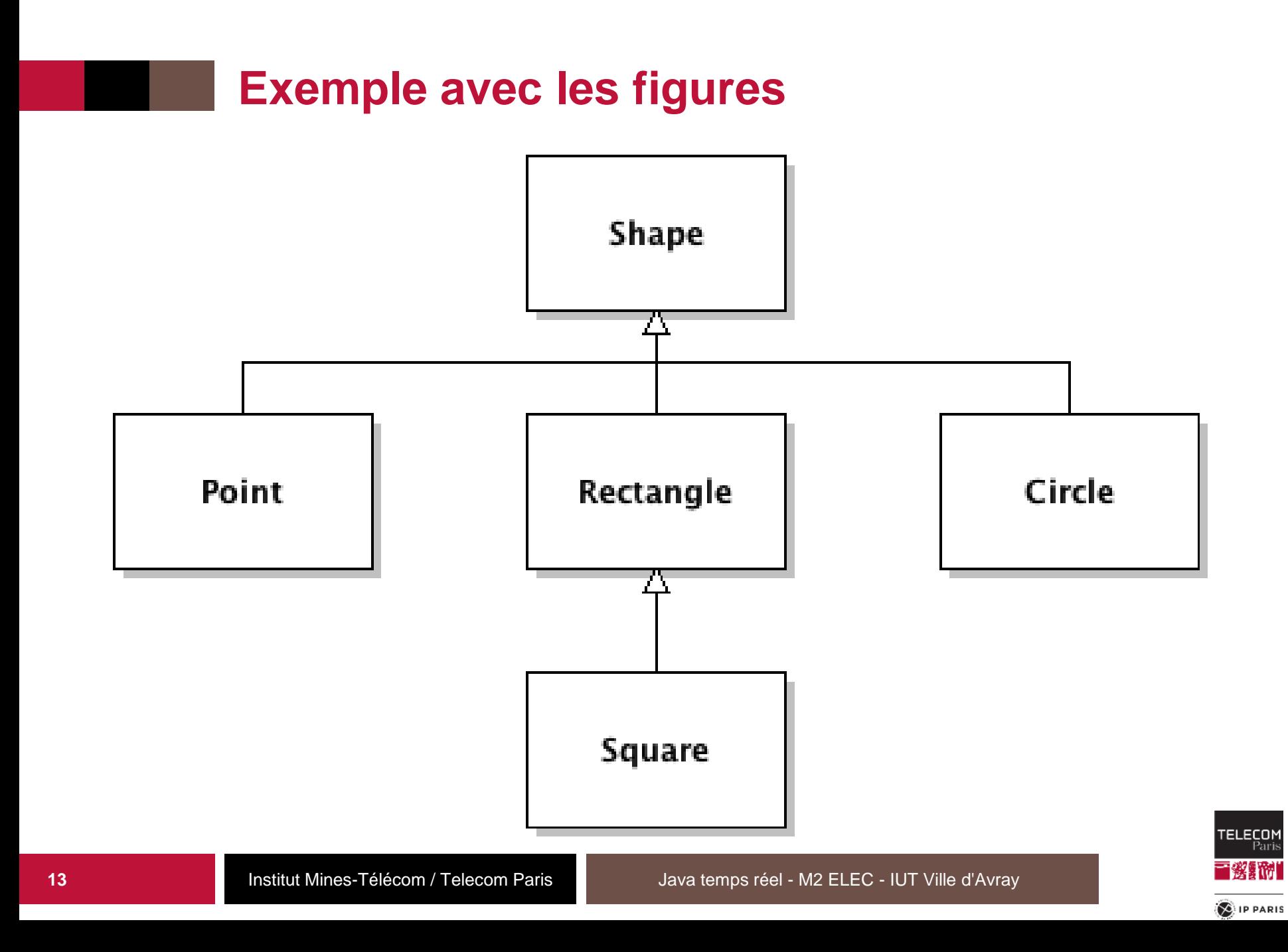

■ La classe Shape ne doit pas être instanciée. Seules les sousclasses doivent l'être. Elle doit donc être déclarée abstraite.

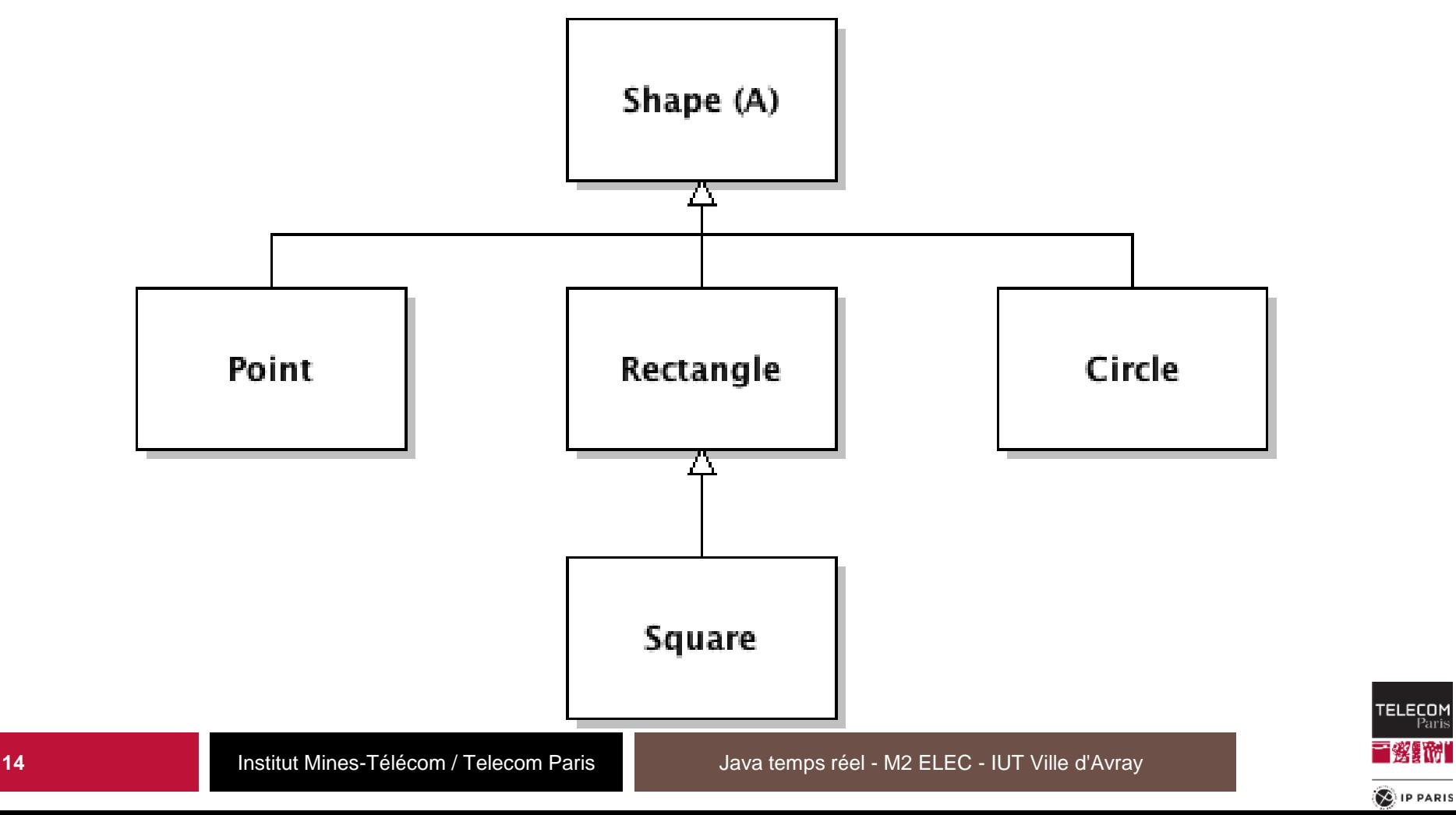

*FELECON* 

#### **Méthodes abstraites**

◼ Nous avions une méthode **print()** dans la classe **Shape** :

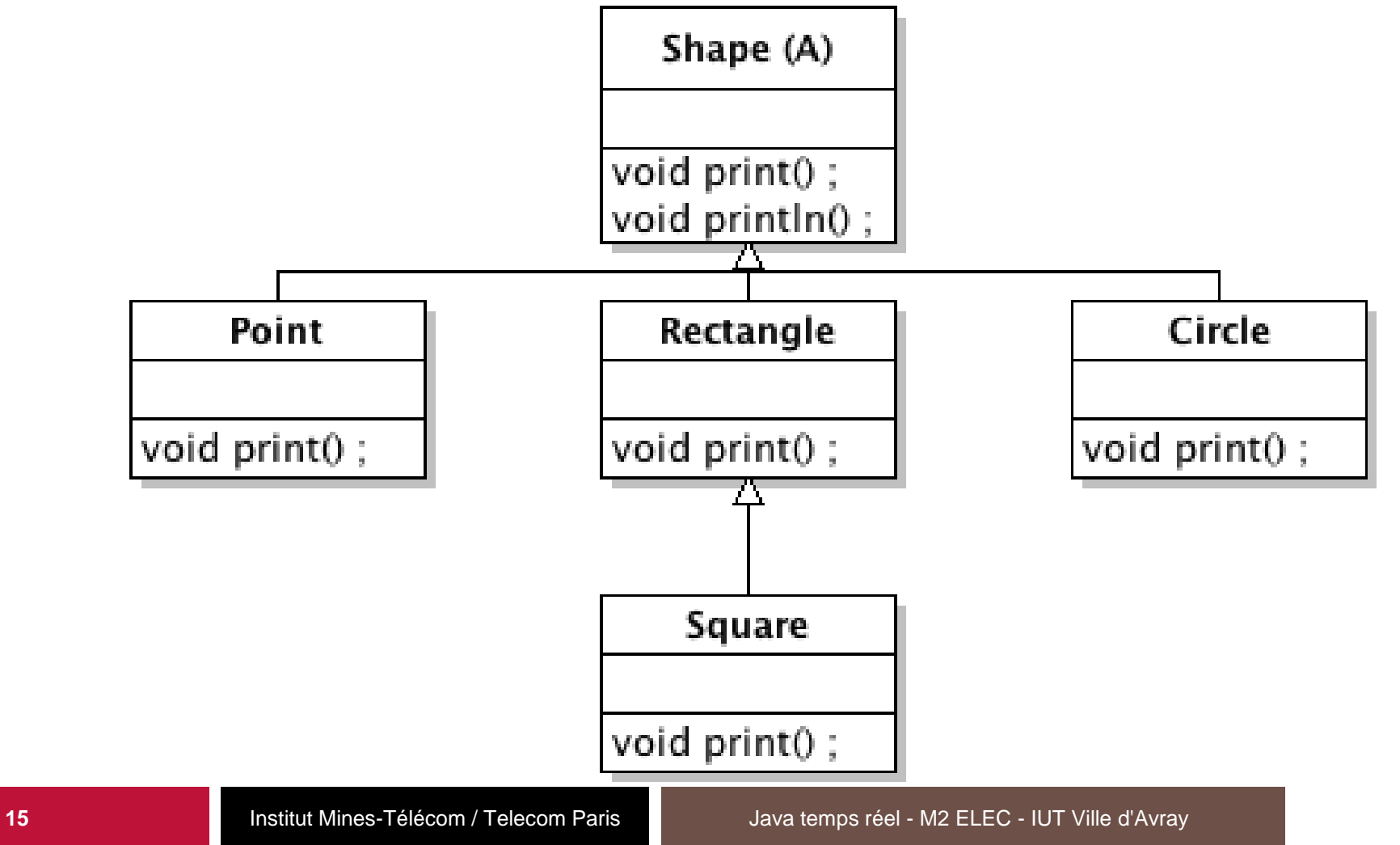

TELECOM 繁細剤

#### **Méthodes abstraites**

- Cette méthode print() dans la classe Shape était nécessaire pour que le compilateur sache que toutes les figures concrètes ont une méthode **print()**.
- ◼ Cependant, la méthode **print()** dans la classe **Shape** ne sera jamais exécutée. En effet, tous les objets ayant le type **Shape** seront des instances des sous-classes concrètes de **Shape**.
- ◼ Les instructions de la méthode **print()** dans la classe **Shape** sont donc inutiles.
- Java propose de qualifier la méthode print() dans la classe **Shape** d'**abstraite** avec le mot clé **abstract**.

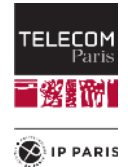

```
Cela donne :
public abstract class Shape {
```

```
public abstract void print();
```

```
public final void println() {
    print();
    System.out.println();
}
...
```
◼ Une méthode déclarée **abstract** est définie par son **en-tête** et n'a **pas de corps**.

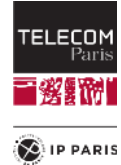

#### **Classes et méthodes abstraites**

- ◼ Puisque la classe **Shape** est déclarée abstraite, le compilateur n'acceptera pas la création d'une instance directe de la classe **Shape** avec une instruction **new Shape(...)**.
- Comme la méthode **print()** est déclarée abstraite, une sous-classe de la classe Shape qui **ne donne pas une implémentation de cette méthode** devra aussi être déclarée **abstraite**.

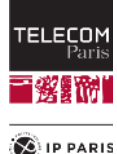

## **Modélisation des articles**

- Maintenant que nous connaissons les notions de classes et de méthodes abstraites, nous allons proposer une modélisation améliorée des articles d'un magasin.
- Nous commençons par la racine de l'arbre d'héritage. Ce sera la classe **Item** qui contiendra ce qui est commun à tous les articles.
- Cette classe sera sous-classée trois fois :
	- La classe abstraite **EssentialItem** modélisant des articles de première nécessité avec une TVA à 5%.
	- La classe abstraite **OrdinaryItem** modélisant des articles ordinaires avec une TVA à 18,5%.
	- La classe abstraite **LuxuryItem** modélisant des articles de luxe avec une TVA à 33%.

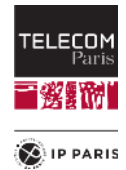

```
Revisitons la classe Item
public abstract class Item {
    private final String denomination;
    public Item(String denomination) {
        this.denomination = denomination;
     }
```

```
 public final String getDenomination() {
     return denomination;
 }
```

```
 public abstract double getNetPrice() ;
```

```
 public abstract double getVAT() ;
```

```
 public final double getATIPrice() {
    return getNetPrice() + getVAT() ;
 }
```
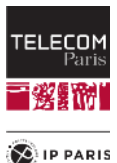

#### **Revisitons la classe EssentialItem**

- La classe est abstraite pour des raisons logiques : il n'y a aucun sens à créer une instance directe de cette classe.
- La classe est également abstraite car elle n'implémente pas la méthode **double getNetPrice();**

**public abstract class EssentialItem extends Item {**

```
public EssentialItem(String denomination) {
    super(denomination); // Appel obligatoire au 
                         // constructeur de Item
}
```

```
public final double getVAT() {
    return 0.05 * getNetPrice();
}
```
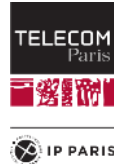

◼ Même remarques que pour la classe **EssentialItem**. **public abstract class OrdinaryItem extends Item { Revisitons la classe OrdinaryItem**

```
public OrdinaryItem(String denomination) {
   super(denomination);
}
```

```
public final double getVAT() {
    return 0.185 * getNetPrice();
}
```
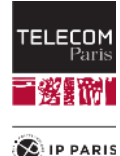

◼ Même remarques que pour la classe **LuxuryItem**. **public abstract class LuxuryItem extends Item { Revisitons la classe LuxuryItem**

```
public LuxuryItem(String denomination) {
    super(denomination);
}
```

```
public final double getVAT() {
    return 0.33 * getNetPrice();
}
```
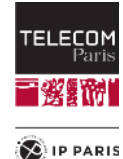

# **Diagramme de classes**

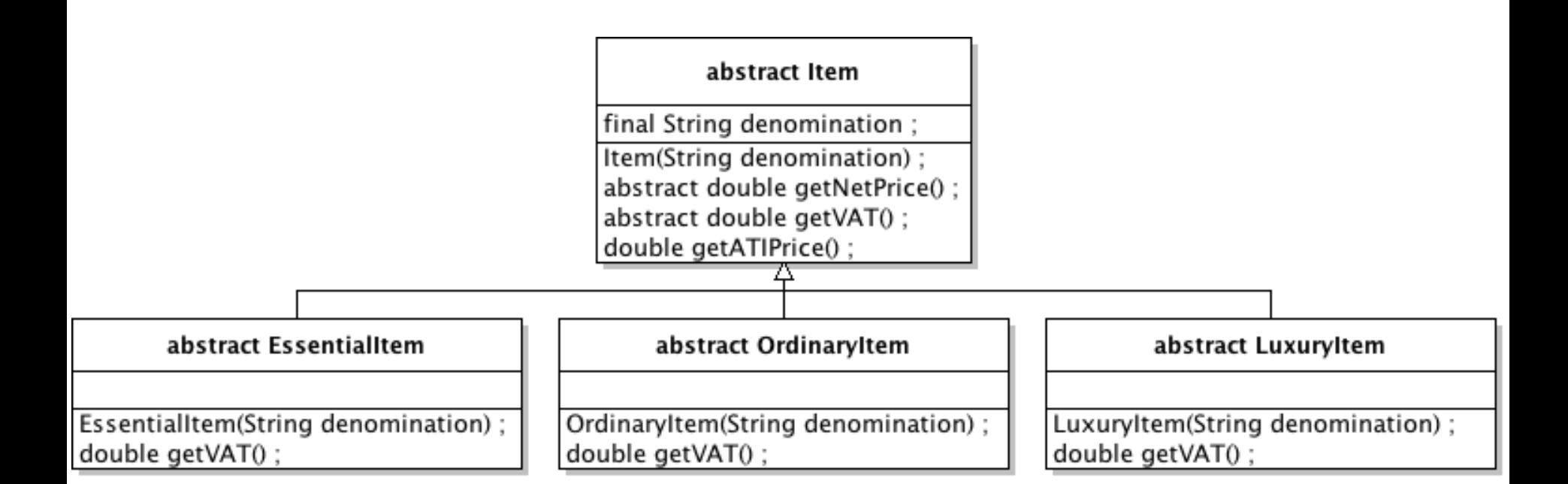

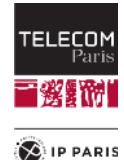

## **Modélisation des articles**

- Nous venons de proposer un modèle possible pour les classes **Item**, **EssentialItem**, **OrdinaryItem** et **LuxuryItem**.
- Cette modélisation est tout à fait correcte. Mais un bon informaticien s'inquiète toujours lorsqu'il voit les mêmes instructions à différents endroits de son programme.
	- Cela peut traduire une **faiblesse** dans son modèle.
- Les méthodes **double getVAT()** des trois sous-classes de la classe **Item** sont très similaires, à l'exception du taux de TVA qu'elles utilisent.
- ◼ Pourquoi ne pas stocker ce taux de TVA dans un attribut de la classe **Item** ?

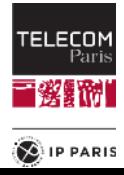

```
public abstract class Item {
    private final String denomination;
    private final double vatRate;
    public Item(String denomination, double vatRate) {
       this.denomination = denomination;
       this.vatRate = vatRate;
    }
    public final String getDenomination() {
       return denomination;
    }
    public abstract double getNetPrice() ;
    public final double getVAT() {
       return vatRate * getNetPrice();
    }
    public final double getATIPrice() {
       return getNetPrice() + getVAT();
    }
}
       Un attribut pour le taux de TVA
```
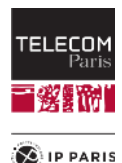

```
public abstract class EssentialItem extends Item {
    public EssentialItem(String denomination) {
        super(denomination, 0.05);
    }
}
public abstract class OrdinaryItem extends Item {
    public OrdinaryItem(String denomination) {
        super(denomination, 0.185);
    }
}
public abstract class LuxuryItem extends Item {
   public LuxuryItem(String denomination) {
      super(denomination, 0.33);
   }
}
      Un attribut pour le taux de TVA
```
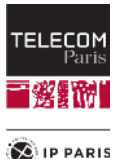

## **Comparaison des deux modèles**

- ◼ Ce nouveau modèle des classes **Item**, **EssentialItem**, **OrdinaryItem** et **LuxuryItem** n'est ni meilleur ni moins bon que le précédent modèle.
- ◼ Il évite la **duplication de code** observée dans les trois sousclasses.
- Mais il introduit une dose de complexité dans la classe racine Item.
- Chacun est libre de préférer l'un ou l'autre des deux modèles.

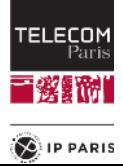

## **Incrémentalité et modularité de la modélisation**

- La modélisation des articles d'un magasin peut être réalisée de manière **incrémentale** et **modulaire** :
	- Incrémentale: On n'est pas obligé de développer la totalité de l'application pour qu'elle fonctionne.
		- ─ On peut développer et tester des parties isolées comme les télévisions puis passer à une autre catégorie d'articles.
	- Modulaire: Chaque catégorie d'article est modélisée par un ensemble de classes logiquement indépendantes des autres.
		- ─ Cela pourrait se traduire par un package dédié.
	- ◼ Suppose que les classes de base et les interfaces ont été **bien conçues** :
		- Une modification **a posteriori** des classes de base peut demander de revoir **une grande partie** du code.
		- Si on renonce à ces modifications, alors la modélisation d'un nouveau type d'article sera mal programmée.

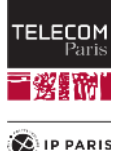

## **Bonne utilisation de l'héritage**

■ L'héritage est une notion particulièrement **complexe**.

- ◼ Il faut se rappeler de la sémantique de l'héritage:
	- Une sous-classe représente un sous-ensemble des objets de la classe mère.

#### Distinguer l'héritage de la composition:

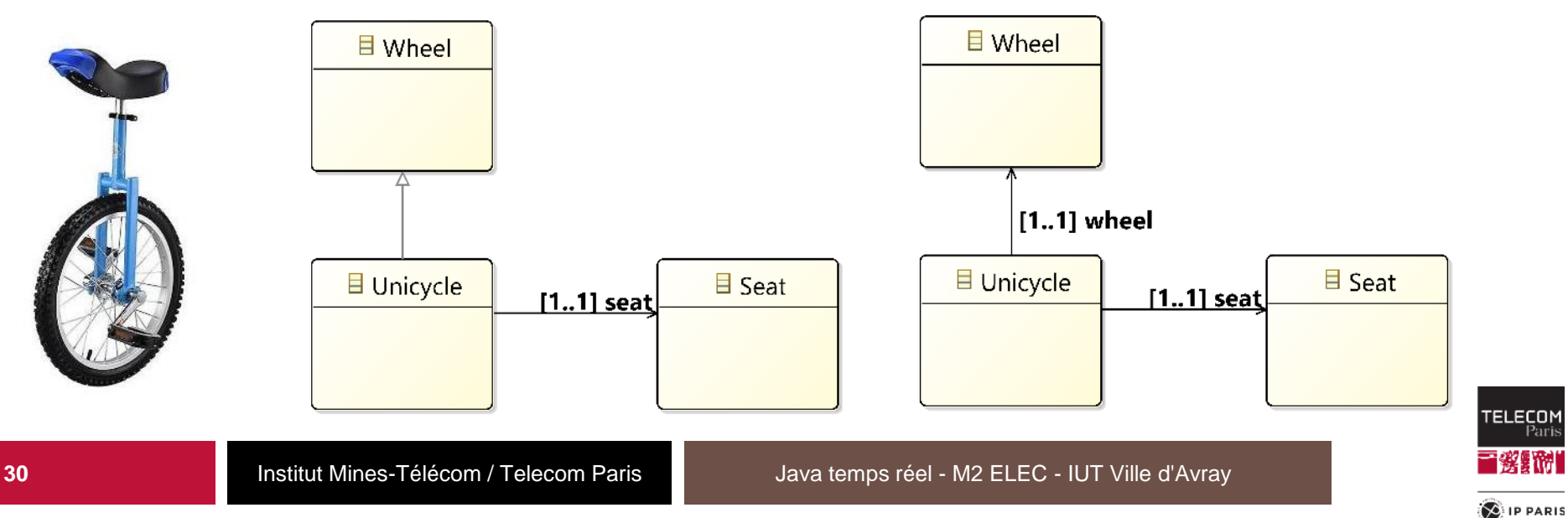

## **Conclusion**

- L'héritage est une notion complexe ayant de nombreuses significations et posant parfois des problèmes conceptuels (héritage multiple par exemple).
- Bien modéliser les éléments d'un problème, c'est-à-dire déterminer un arbre d'héritage à la fois compréhensible, logique et efficace, requiert de la méthode et de l'expérience.
- Comme souvent en informatique, il n'y a pas de méthode absolue. Il n'y a que des approches, des bonnes pratiques et de l'expérience.

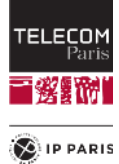